Rupprecht Gymnasium München Kollegstufenjahrgang 2008/2009

## **FACHARBEIT** aus dem Fach Physik

### Thema: Einführung zu astronomischen Beobachtungen mit dem Refaktor-Teleskop MEADE 102ACHR/500

Verfasser: Michael F. Schönitzer Kursleiter: Herr Urban Abgabetermin: 30.01.2009

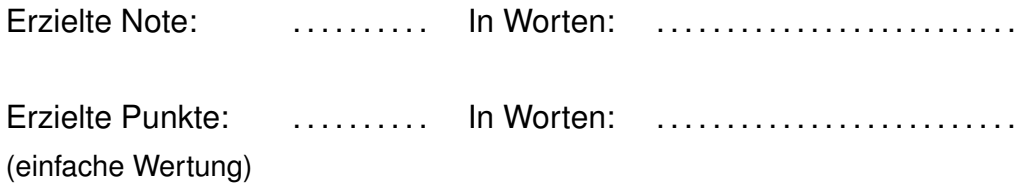

Abgegeben beim Kollegstufenbetreuer am: ......................

. . . . . . . . . . . . . . . . . . . . . . . . . . . . . . . .

(Unterschrift des Kursleiters)

# **Inhaltsverzeichnis**

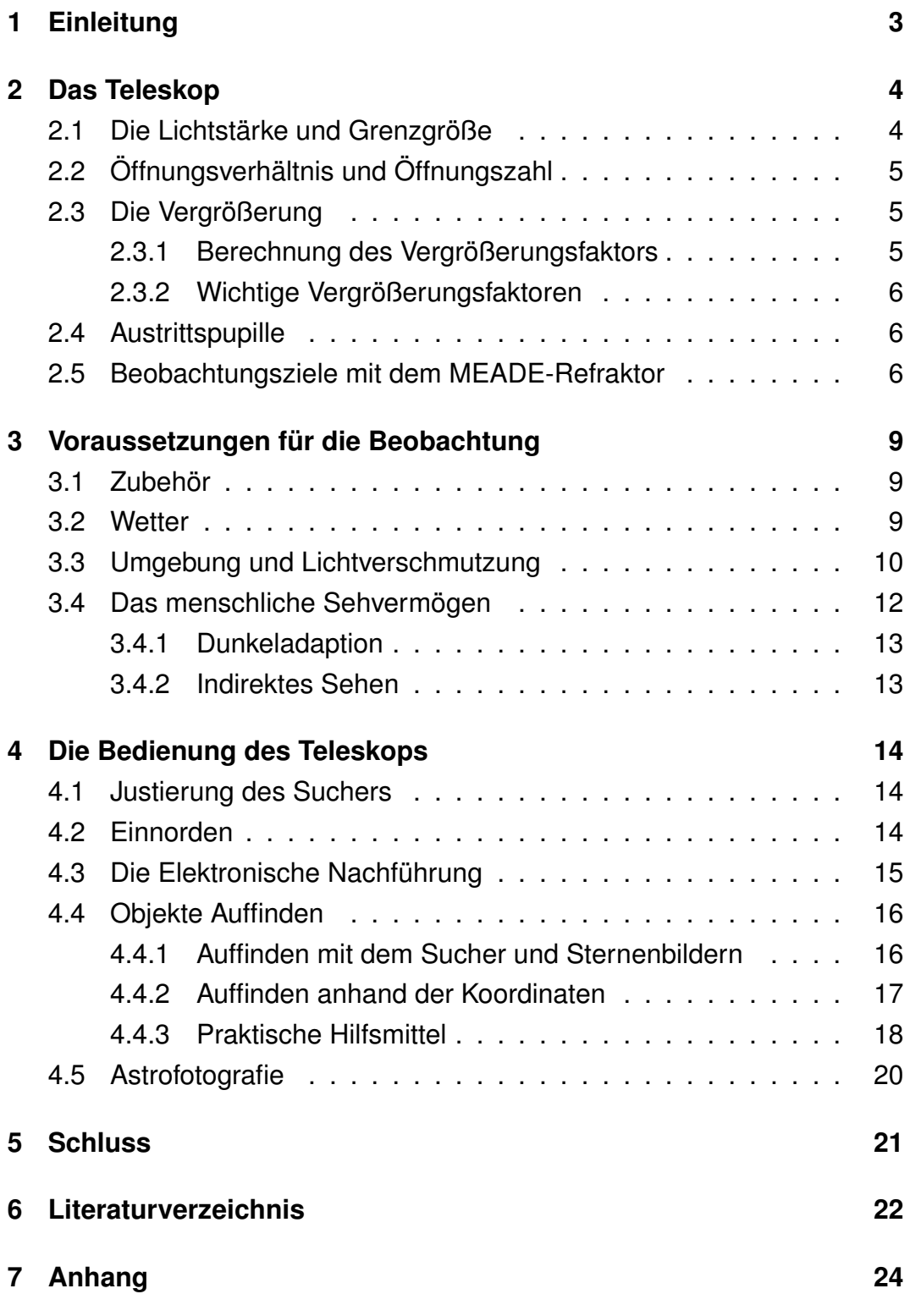

### <span id="page-2-0"></span>**1 Einleitung**

Die Astronomie ist eine der ältesten Wissenschaften. Zu den frühesten – nicht unumstrittenen – Indizien auf astronomische Beobachtungen zählen Wandmalereien in der Höhle von Lascaux (ca. 17.000 bis 15.000 v. Chr.), in denen vielleicht die Plejaden und der Tierkreis dargestellt sind [\[11\]](#page-21-1). Ab der Jungsteinzeit gibt es eine Vielzahl an Hinweisen auf die Praktizierung von Astronomie und Astralkulten<sup>[1](#page-2-1)</sup>, als bekannteste Beispiele seien hier die Himmelsscheibe von Nebra und die prähistorische Kultstätte Stonehenge genannt.

Eine wichtige Rolle spielte die Astronomie auch in den frühen Hochkulturen der Mayas, Chinesen, Sumerer, Babylonier, Assyrer und nicht zuletzt der Ägypter. Letztere betrieben die Astronomie ziemlich wissenschaftlich und erstellten damit einen äußerst genauen Kalender.

Ein bedeutender Meilenstein der Astronomie war die Erfindung des Fernrohres – vermutlich 1608 von Hans Lipperhey [\[6,](#page-21-2) S. 262]. Galileo Galilei baute 1609 dieses nach und entdeckte damit vier Monde des Jupiters – welche heute als "Galileische Monde" bekannt sind. Im Laufe der Zeit wurden Teleskope immer größer und besser. Heute haben wir das Glück schon für relativ wenig Geld ein Teleskop erstehen zu können, mit dem man weit mehr sehen kann, als Galileo Galilei sich je hätte erträumen lassen. Dadurch bildete sich Anfang des 20. Jahrhunderts, vor allem von den USA ausgehend, eine neue Sparte der Astronomie, die sogenannte Amateurastronomie.

Durch die große Beliebtheit der Amateurastronomie, führte zu einer Aufspaltung in viele Teilbereiche, wie die visuelle Beobachtung, die Astrofo-tografie, die Sonnenbeobachtung<sup>[2](#page-2-2)</sup>, Beobachtung von Sonnenfinsternissen, die Vermessung von Doppelsternen und Amateur Telescope Making. Da diese Themen den Rahmen dieser Arbeit sprengen würden, werde ich mich auf den ersten Punkt beschränken, die Astrofotografie nur kurz ansprechen und die restlichen Themenbereiche anderen überlassen. Zu allen diesen Themen sei angemerkt, dass es exzellente Literatur gibt.

Da jedoch auch schon die visuelle Beobachtung ein großes Themengebiet ist, beschränke ich mich hier weitgehend auf Beobachtungen mit dem im Schulbesitz befindlichen Teleskop. Dieser Leitfaden ist nicht als Ersatz, sondern vielmehr als Ergänzung zur Betriebsanleitung gedacht, und stellt einen Erfahrungsbericht dar.

<span id="page-2-2"></span><span id="page-2-1"></span><sup>&</sup>lt;sup>1</sup> Ein Astralkult ist die Verehrung von Himmelskörpern in Form von Gottheiten.

<sup>2</sup>Achtung: Niemals ungeschützt in die Sonne sehen. Auch die Beobachtung mit Okularfiltern ist äußerst gefährlich – verwenden sie nur intakte Objektivfilter. Die Sonnenbeobachtung durch Projektion kann das Teleskop beschädigen. Fragen sie immer zuerst einen Experten.

## <span id="page-3-0"></span>**2 Das Teleskop**

Bei dem Meade 102ACHR/500 handelt es sich um ein Linsenfernrohr – auch Refraktor-Teleskop genannt. Ein solches Teleskop besteht im einfachsten Fall aus zwei Sammellinsen, einem Objektiv und einem Okular. Das Objektiv sammelt das Licht der Sterne und bündelt sie – dazu muss dass Objektiv möglichst groß sein. Das hinter dem Brennpunkt des Objektives angebrachte Okular ist eine kleine, das Licht vergrößernde Linse, durch welche man mit dem Auge beobachtet [\[15,](#page-22-0) S. 1[3](#page-3-2)]<sup>3</sup>. Das Teleskop wird von der äquatorialen Montierung LXD500 gehalten, welche auf einem Aluminium-Stativ befestigt ist.

### <span id="page-3-1"></span>**2.1 Die Lichtstärke und Grenzgröße**

Um möglichst viele, möglichst schwach leuchtende Objekte sehen zu können braucht man ein Teleskop mit möglichst hoher Lichtstärke. Die Helligkeit der schwächsten, gerade noch sichtbaren Sterne bezeichnet man als Grenzgröße [\[16,](#page-22-1) S. 160].

Als Maß für die Helligkeit von Himmelsobjekten verwendet man in der Astronomie das Konzept der Größenklassen (Magnitudo, abgekürzt  $<sup>m</sup>$  oder</sup> mag). Dieses wurde bereits vom griechischen Naturforscher Hipparch eingeführt, später jedoch neu definiert und erweitert.[\[3,](#page-21-3) S. 13] Hipparch bezeichnete die hellsten Sterne als Sterne der ersten Größenklasse (1 mag oder  $1<sup>m</sup>$ ) und die dunkelsten sichtbaren Sterne als Sterne der sechsten Grö-Benklasse (6 mag oder  $6<sup>m</sup>$ ) [\[2,](#page-21-4) S. 23]. Heute hat man das System in beide Richtungen erweitert und gibt auch Nachkommastellen an. So besitzt die Sonne eine Helligkeit von  $-26^{\circ},86^4$  $-26^{\circ},86^4$  und die schwächsten fotografisch nach-weisbaren Sterne haben eine Helligkeit von 33<sup>m</sup> [\[16,](#page-22-1) S. 137]. Eine Differenz von einer Magnitude entspricht einem Helligkeitsfaktor von 2,5. Ein Stern der 2. Größenklasse ist also 2,5 mal lichtschwächer als ein Stern der 1. Größenklasse [\[2,](#page-21-4) S. 23]. Mit dem menschlichen Auge kann man je nach Sehvermögen und vor allem je nach Umgebung (siehe auch Kapitel [3.3\)](#page-9-0) Sterne von maximal 5 bis 7 mag sehen [\[16,](#page-22-1) S. 137].

Die Lichtstärke eines Teleskops berechnet sich durch: Lichtstärke  $=$  $\frac{D_{\textrm{Fermohr}}^2}{D_{\textrm{Auge}}^2}$  [\[16,](#page-22-1) S. 160], wobei D der Öffnungsdurchmesser in Millimeter ist. Der Öffnungsdurchmesser unseres Teleskops beträgt 102 mm, der des menschlichen Auges variiert meist zwischen 5 und 7 Millimeter (siehe auch Kapitel

<span id="page-3-3"></span><span id="page-3-2"></span><sup>3</sup>Sinngemäß nach der im Literaturverzeichnis angegebenen Quelle zitiert.

<sup>4</sup>Diese Schreibweise mag zwar merkwürdig aussehen, ist unter Astronomen üblich [\[6,](#page-21-2) S. 171].

[3.4\)](#page-11-0). Somit beträgt die Lichtstärke unseres Teleskops zwischen 210 und 415. Das bedeutet, dass zwischen 210x und 415x schwächere Objekte, als mit dem Auge, betrachtet werden können, dies entspricht  $5\degree,8$  bis  $6\degree,5$ . Somit lassen sich mit diesem Teleskop Objekte von der Helligkeit von bis zu etwa  $13<sup>m</sup>$  sehen – dies ist die Grenzgröße des Teleskops. Sie hängt außerdem von den Witterungsbedingungen (siehe auch Kapitel [3.2\)](#page-8-2) und von der Sehstärke des Beobachters ab (siehe auch Kapitel [3.4\)](#page-11-0).

### <span id="page-4-0"></span>**2.2 Öffnungsverhältnis und Öffnungszahl**

Die Öffnungszahl entspricht der Blendenzahl in der Fotografie. Sie ergibt sich aus: Öffnungszahl =  $\frac{\text{Objectivbrennweite [mm]}}{\text{Objectivöffnung [mm]}} = \frac{1}{\text{Offnungsverhältnis}}$  Unser Fernrohr hat eine Objektivbrennweite von 920 mm [\[1,](#page-21-5) S. 10] und somit eine Öffnungszahl von 9 beziehungsweise ein Öffnungsverhältnis von  $\frac{1}{9}$ . Im Fachjargon schreibt man dies als f/9. Geräte mit kleinem f/ sind lichtstärker und zeigen ein größeres Blickfeld, neigen jedoch eher zu optischen Mängeln. Geräte mit großem f/ eignen sich hingegen für hohe Vergrößerungen wie bei der Planetenbeobachtung gewünscht. Das Öffnungsverhältnis von f/9 ist ein recht guter Kompromiss zwischen Lichtstärke und Detailreichtum.

### <span id="page-4-1"></span>**2.3 Die Vergrößerung**

Für die meisten Anfänger scheint die Vergrößerung des Fernrohrs besonders wichtig. Sie ist jedoch weit weniger wichtig als gemeinhin angenommen. Es ist theoretisch relativ leicht das Bild stark zu vergrößern, jedoch ist dies nur bis zu einem gewissen Maß sinnvoll. Desto größer die Vergrößerung, desto lichtschwächer und desto schwerer zu fokussieren wird das Bild. Auch wirken sich schon leichte Erschütterungen des Bodens stark auf das Bild aus. Einer der wichtigsten begrenzenden Faktoren ist, dass durch die Vergrößerung auch die wetterabhänigen Verzerreffekte der Atmosphäre (siehe auch Kapitel [3.2\)](#page-8-2) mit vergrößert werden.

#### <span id="page-4-2"></span>**2.3.1 Berechnung des Vergrößerungsfaktors**

Der Vergrößerungsfaktor berechnet sich mittels  $V = \frac{f_{\text{Objektiv}}}{f_{\text{col}}}}$  $\frac{\text{Tobjektiv}}{\text{fokular}}$ . Der Vergrößerungsfaktor ist also umgekehrt proportional zur Brennweite des Okulars. Bei unserem Teleskop sind zwei Okulare dabei: eines mit 26 mm und eines mit 9 mm[5](#page-4-3) Brennweite – daraus ergeben sich Vergrößerungsfaktoren von 35x

<span id="page-4-3"></span><sup>5</sup>Ergänzung zur Gebrauchsanweisung: Dieses Okular verfügt über ein beleuchtbares Fadenkreuz (seitlicher Zylinder)[\[17,](#page-22-2) S. 116f].

und 102x.

#### <span id="page-5-0"></span>**2.3.2 Wichtige Vergrößerungsfaktoren**

Die kleinst sinnvolle Vergrößerung entspricht der Vergrößerung, bei welcher die Austrittspupille gleich groß der Pupille des Beobachters ist. Sie beträgt  $V_{min} = \frac{\ddot{O}$ ffnung =  $\frac{102mm}{5bis7mm} = 14xbis20x$ . Bei noch schwächeren Vergrößerungen geht Licht in der Regenbogenhaut des Auges verloren.

Die sogenannte sinnvolle Vergrößerung, also die Vergrößerung bei der die Seeing-Effekte minimal sind, ist  $V_{sin} = \frac{\ddot{\text{Offnung}}}{1mm} = 102x$  – dies entspricht der Vergrößerung unseres 9 mm Okulares.

Die förderliche Vergrößerung, bei welcher das Auflösungsvermögen völlig ausgenutzt wird, entspricht  $V_{\text{förd}} = \frac{\ddot{\text{Offnung}}}{0.7mm} = 145x$  dies entspricht einem Okular mit einer Brennweite von 6,5 mm. Diese Vergrößerung ist jedoch nur bei guten Wetter- und Umgebungsbedingungen sinnvoll. Bei optimalen Bedingungen wäre eine Vergrößerung um den Faktor 2 noch einmal möglich. Solche hohe Vergrößerungen sind jedoch nur in besonders abgelegenen Gebieten – wie beispielsweise in den Alpen – sinnvoll.

### <span id="page-5-1"></span>**2.4 Austrittspupille**

Die Austrittspupille gibt an, wie groß der Lichtstrahl ist, der das Okular verlässt; sie ergibt sich aus der Formel: Austrittspupille =  $\frac{\ddot{\text{Offnung}}}{\text{Vergrößerung}}$ . Sie ist also umso kleiner je größer die Vergrößerung ist. Hieraus kann man erkennen, dass eine große Vergößerung zu einem lichtschwächeren Bild führt. Die Austrittspupillen für unsere Okulare sind 3 mm (26 mm Okular) und 1 mm (9 mm Okular).

#### <span id="page-5-2"></span>**2.5 Beobachtungsziele mit dem MEADE-Refraktor**

Oft herrschen völlig falsche Vorstellungen darüber, was man mit einem Amateurfernrohr sehen kann. Die Abbildungen von Planeten, Nebeln und Galaxien, wie wir sie aus Büchern oder dem Internet kennen, sind meist von Weltraumteleskopen oder Sonden aufgenommen worden. An solche Bilder kann ein Amateurteleskop natürlich keinesfalls heran reichen.

Planeten können nur zu bestimmten Zeitpunkten beobachtet werden. So sind im Februar 2009 Mars und Jupiter unbeobachtbar, während der Saturn im Sternbild Löwe steht und deshalb abends im Osten aufgeht [\[19,](#page-22-3) S. 18]. Die Planeten haben, je nach dem, wo auf ihrer Bahn sie sich befinden, stark

unterschiedliche Winkeldurchmesser und Helligkeiten. In der folgenden Tabelle ist aufgelistet welche Vergrößerung man benötigt um die Planeten in der Größe des mit bloßem Auge betrachtetem Vollmondes zu sehen, wenn sie der Erde am nächsten stehen (Elongation für innere, bzw. Opposition für äußere Planeten). Sie ist dem Buch [\[13\]](#page-21-6) entnommen. Es ist jedoch zu bedenken, dass Sie die Planeten wesentlich weniger schön sehen werden, als sie vielleicht nach der Tabelle vermuten würden. Der Hauptgrund dafür ist, dass der Mond bei weitem nicht so groß ist wie er uns vorkommt – dies erkennt man auf der unteren Fotografie (Abb. [1\)](#page-6-0) deutlich. Außerdem ist das Bild wesentlich unschärfer und lichtschwächer (siehe auch Kapitel [3.2\)](#page-8-2).

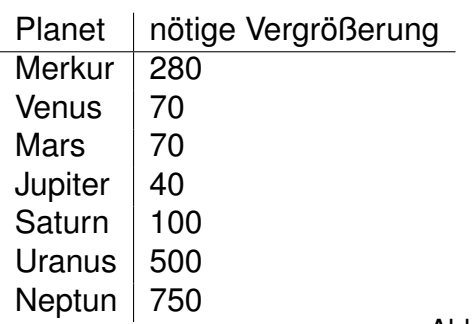

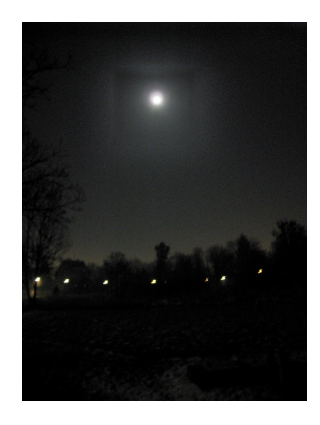

Tabelle 1: Planeten

<span id="page-6-0"></span>Abbildung 1: Der Mond ohne Teleskop fotografiert; unten: Straßenbeleuchtung

Der Merkur ist aufgrund seiner Sonnennähe nur in wenigen Nächten im Jahr und auch dann nur für kurze Zeit am Abend sichtbar, im Teleskop sieht man ihn lediglich als kleines, hell leuchtendes Scheibchen. Die Venus ist der hellste Planet, erscheint jedoch ebenfalls nur als einfarbiges Scheibchen oder eine Sichel. So sah ich sie im Januar 2009 als eine liegende Sichel. Wenn auf dem Mars gerade keine Staubstürme toben, kann man unterschiedlich helle Flächen und eine oder beide Polkappen erkennen, ansonsten sieht man nur ein orangerötliches Scheibchen. Beim Jupiter erkennt man zwei dunkel äquatoriale Streifen, sowie unter Umständen eine Fülle weiterer Details. Seine vier größten Monde sind – vorausgesetzt sie stehen nicht gerade hinter ihm – in einer Linie – stehend deutlich zu sehen. Vom Saturn sieht man die Ringe deutlich, jedoch ohne die Cassini-Teilung. Uranus ist im Fernrohr als sehr kleines blau-grünes Scheibchen erkennbar. Neptun ist mit diesem Teleskop mit den beiliegenden Okularen nur als grünlicher Punkt sichtbar. Pluto ist nicht sichtbar.

Kometen und Asteroiden sind schwer auffindbar und fliegen sehr schnell. Es sind meist 2-4 Kometen am Himmel unterwegs – für Anfänger sind jedoch nur die wenigsten, wirklich hellen, interessant. Man benötigt eine große Öffnung und eine kleine Vergrößerung – daher wäre ein Spiegelteleskop besser geeignet [\[16,](#page-22-1) S. 199].

Meteore (Sternschnuppen) mit dem Teleskop beobachten zu wollen ist aussichtslos, da sie viel zu schnell sind. Man beobachtet sie am besten mit dem bloßem Auge [\[16,](#page-22-1) S. 199]. Sterne bleiben unabhängig von der Vergrößerung immer Punkte, da sie viel zu weit entfernt sind.

Objekte außerhalb des Sonnensystems werden als Deep Sky Objekte bezeichnet. Für diese Objekte ist weniger die Vergrößerung sondern die Lichtempfindlichkeit wichtig. Sie sind also – von einigen Ausnahmen wie dem Andromeda-Nebel<sup>[6](#page-7-0)</sup>, welchen ich in München problemlos sehen konnte – nur bei mondlosen Nächten, und niedrigem Umgebungslicht sinnvoll beobachtbar.

Aber auch dann wird man die Objekte bei der direkten Beobachtung nur in schwarzweiß sehen können, da die im menschlichen Auge für die Farbe zuständigen Zapfen nicht lichtempfindlich genug sind. Um Farben zu erkennen muss man die Nebel mit langer Belichtungszeit fotografisch aufnehmen.

<span id="page-7-0"></span><sup>6</sup>Es sei angemerkt, das dieser kein Nebel sondern eine Galaxie ist

### <span id="page-8-0"></span>**3 Voraussetzungen für die Beobachtung**

#### <span id="page-8-1"></span>**3.1 Zubehör**

Es erwies sich als sinnvoll, neben dem Teleskop noch einige andere Hilfsmittel zur Observation mit zu bringen. Um im Dunklen das Teleskop abund aufzubauen, aber z. B. auch zum Wechsel von Okularen zwischen den Beobachtungen benötigt man eine Rotlicht-Taschenlampe.<sup>[7](#page-8-3)</sup> Zur richtigen Einstellung des Teleskops benötigt man die geographische Breite des Beobachtungsortes – diese kann entweder mit einem GPS-Gerät bestimmt werden oder aus einer Landkarte gelesen werden. Zum "Norden" des Teleskops ist ein Kompass empfehlenswert. Zu einer professionellen Beobachtung gehört immer auch, dass man Buch führt, dafür sind Stift und Papier erforderlich. Um Objekte am Himmel zu finden oder zu identifizieren gibt es verschiedene Möglichkeiten mit denen wir uns weiter unten beschäftigen werden – eine Uhr sollte man jedoch immer dabei haben. Für den Fall das es zu regnen oder schneien anfängt, ist ein Regenschirm sinnvoll.

Da man erfahrungsgemäß als Anfänger immer etwas vergisst, habe ich eine Checkliste mit allen nötigen und optionalen Dingen erstellt. Sie finden diese im Anhang.

#### <span id="page-8-2"></span>**3.2 Wetter**

Als Astronom ist man, wie in kaum einer anderen Wissenschaft, auf das Wetter angewiesen. Es ist offensichtlich, dass bei starker Bewölkung die Beobachtung nicht möglich ist. Zur Beobachtung des Mondes kann es jedoch – vor allem bei Vollmond – durchaus nützlich sein, wenn eine dünne Wolkenschicht vor diesem steht. Denn durch seine starke Helligkeit kommt es bei Mondbeobachtungen oft dazu, dass man auf dem Auge, mit dem man beobachtet, vorübergehend wesentlich weniger sieht. Des weiteren kann eine leicht diesig erscheinende Nacht ideal für Planetenbeobachtung sein, da dann oft die Luftschichten besonders stabil sind [\[2,](#page-21-4) S. 24]. Nicht selten kam es vor, dass das Wetter schneller umschlug, als ich das Teleskop aufbauen konnte. Hier hilft nur warten und hoffen, manchmal klart das Wetter wieder genauso schnell auf.[8](#page-8-4)

Ein weiterer sehr wichtiger Faktor ist die Luftunruhe – unter Astronomen "Seeing" genannt. Der Brechungsindex von Luft hängt von ihrer Temperatur,

<span id="page-8-3"></span> $7$ Um eine solche zu erhalten kleben Sie eine rote Folie auf eine gewöhnliche Taschenlampe.

<span id="page-8-4"></span><sup>&</sup>lt;sup>8</sup>Stündliche Satellitenbilder von Deutschland finden Sie hier: <http://www.wdr.de/themen/wetter/satelliten/satelliten.jhtml>

ihrer Dichte und ihrer Zusammensetzung ab. In der Erdatmosphäre entstehen durch Wind und Konvektionen Gebiete mit unterschiedlicher Temperatur und Dichte und somit auch unterschiedlichem Brechungsindex [\[7,](#page-21-7) S. 710]. Diese Bereiche brechen das auf die Erde fallende Licht unterschiedlich, es entstehen optische Turbulenzen. Das Seeing ist der Grund dafür, dass Sterne funkeln [\[19,](#page-22-3) S. 12], was mit bloßem Auge sehr schön aussehen kann. Bei Beobachtungen durch das Teleskop stört das Seeing jedoch stark: der Lichtstrahl einer punktförmigen Quelle wird über einen größeren Bereich "verschmiert" und wird wird somit unscharf. Es handelt sich um den selben Effekt, den man im Sommer beobachten kann, wenn über einer Asphaltstraße die Luft flimmert [\[16,](#page-22-1) S. 166]. Wie gut das Seeing ist, hängt primär vom Wetter und dem Standort ab. Verschlechtert wird das Seeing insbesondere durch Gebäude, welche in der Nacht Wärme abgeben aber auch durch Wälder. Ebenfalls negativ auswirken können sich thermische Effekte im Teleskop und der direkten Umgebung (Bsp: Teleskopkuppel) [\[16,](#page-22-1) S. 167]. Deshalb sollte man im Winter das Teleskop unbedingt möglichst früh ins Freie stellen, damit die Temperatur im Inneren sich bereits an die Außentemperatur anpassen kann [\[10,](#page-21-8) S. 12].

### <span id="page-9-0"></span>**3.3 Umgebung und Lichtverschmutzung**

Um ein lichtstarkes Bild zu erhalten, sollte die Umgebung möglichst dunkel sein. Ein möglichst abgelegener Standort ist also optimal. Auch das Mondlicht ist störend, wenn man etwas anderes als den Mond beobachten will – für die Beobachtung von lichtschwachen Objekten ist also Neumond ideal. Leider ist es inzwischen in Europa unmöglich wirklich dunkle Beobachtungsorte zu finden.[\[9\]](#page-21-9) Durch immer weitere Besiedelung und immer mehr Straßenbeleuchtung, kann man in Europa immer weniger Sterne am Himmel sehen. Man spricht hier schon seit längerem von "Lichtverschmutzung". Diese ließe sich bereits durch die richtige Wahl von Straßenlaternen und anderen Außenleuchten stark reduzieren [\[2,](#page-21-4) S. 22][\[9\]](#page-21-9). Helle Böden reflektieren das Licht und durch Staub und Feuchtigkeit in der Luft wird das Licht gestreut – somit entsteht eine "Lichtglocke" über der Stadt [\[2,](#page-21-4) S. 23]. Sind störende Lichtquellen in der Nähe, so kann man u.U. die verantwortlichen Personen ansprechen und bitten diese auszuschalten. Auch für die Astronomen gilt natürlich Lichtverbot. Sämtliche weiße Lichtquellen sind nach dem Aufbau des Teleskops abzuschalten und in keinem Fall während der Beobachtung wieder einzuschalten. Um Einstellungen am Teleskop vorzunehmen oder Beobachtungen zu Protokollieren verwendet man am besten

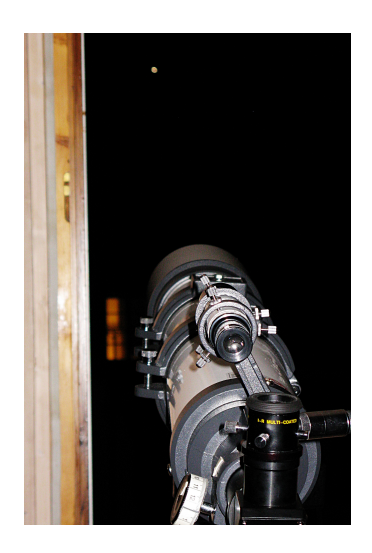

Abbildung 2: Beobachtung der Venus durch ein Fenster.

eine Rotlicht-Tachenlampe, da rotes Licht die Dunkeladaption des Auges am wenigsten stört [\[16,](#page-22-1) S. 184], analoges gilt auch für Laptops (siehe auch Kapitel [4.4.3\)](#page-17-0).

Hoch gelegene Standorte – wie Hausdächer oder Berge, haben den Vorteil, dass das Licht weniger Luft der Atmosphäre durchdringen muss, dadurch sind die Auswirkungen durch das Seeing geringer und sie bieten manchmal ein gutes Blickfeld. Leider musste ich selbst erfahren, dass dies nicht notwendigerweise so ist. Eine Berghütte stellte sich als ungeeignet für Planetenbeobachtung dar, da es sich um einen Nordhang handelte und somit keinerlei Planeten sichtbar waren.

Sollten sie planen, das Teleskop auf einer einsamen Berghütte zu verwenden, muss ich Sie davor warnen. Zwar finden Sie dort ideale Bedingungen zur Astronomie – aber wohl eben zu ideal. Sie werden dort schon mit dem bloßem Auge so viele Sterne an Himmel sehen, dass Sie als Anfänger kaum eine Chance haben sich dort am Nachthimmel zu orientieren. Als Anfänger sollten Sie zunächst bei schlechteren Bedingungen den Himmel beobachten, um zumindest die wichtigsten Sternzeichen kennen zu lernen.

Für die Beobachtung des Mondes und der Planeten ist die Umgebungshelligkeit weniger entscheidend – diese kann man auch schon gut in der Stadt beobachten. Bei Deep Sky-Objekten hingegen, ist die Umgebungshelligkeit deutlich wichtiger.

Für Anfänger sind die folgenden Punkte noch wichtiger als optimale Lichtverhältnisse. Um möglichst viele Objekte beobachten zu können, braucht man ein möglichst großes Blickfeld. Ein freier Blick nach Norden ist notwendig um das Teleskop auszurichten (siehe auch Kapitel [4.2\)](#page-13-2) und sich als Anfänger am Großen Wagen zu orientieren. Für die Planetenbeobachtung ist ein guter Südblick unbedingt notwendig, da sich die Ekliptik, auf der sich alle Planeten bewegen von uns ausgesehen vor allem am südlichen Himmel befindet. Aber auch hier gibt es Ausnahmen – so konnte ich die Venus durch ein Fenster im zweiten Stock beobachten, als diese zufällig genau im Westen stand.

Wichtig sind besonders auch praktische Eigenschaften des Standortes. Da das Wetter sich sehr schnell ändern kann, sollte der Beobachtungsort schnell erreichbar sein und das Teleskop dort ohne große Vorarbeit einsetzbar sein. Ideal ist es daher, wenn man einen Beobachtungsort hat, wo man das Teleskop unabgebaut unterstellen kann. Damit das Stativ des Teleskops stabil steht und nicht wackelt, muss der Boden fest und eben sein [\[13,](#page-21-6) S. 16]. Für fortgeschrittene Beobachtungen sollte man auch die obigen Hinweise bezüglich des Seeings beachten.

Gute Standorte können in der Stadt sein:

- Terrasse insbesondere Dachterrasse
- Flachdach z. B. Garagendach
- Parkplatz
- Balkon
- Speicher
- Park z. B. Wiese ohne Bäume

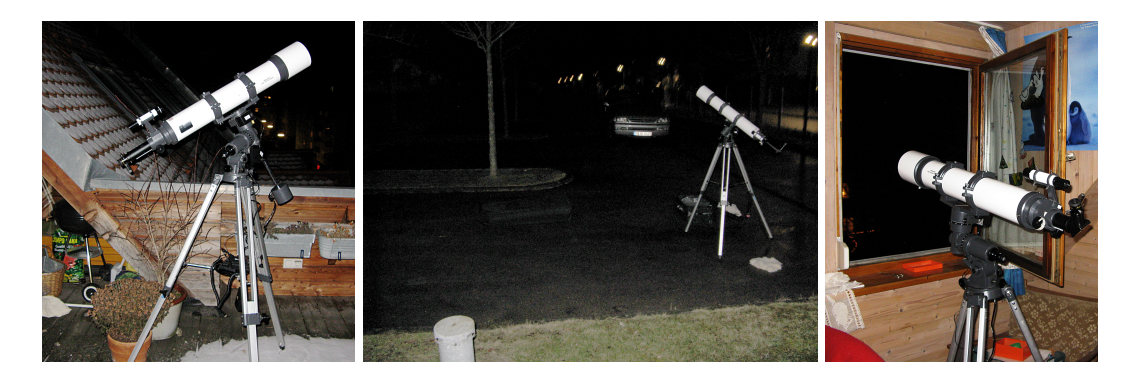

Abbildung 3: Eine Dachterasse und ein Parkplatz als guter Standort. Ein Fenster eignet sich nur in Einzelfällen

#### <span id="page-11-0"></span>**3.4 Das menschliche Sehvermögen**

Es ist allgemein bekannt, dass Menschen unterschiedlich gut sehen können. Für die Amateurastronomie ist hauptsächlich der maximale Pupillendurchmesser von Bedeutung. Dieser variiert, je nach Person und Alter, meist zwischen 4 und 7 Millimeter [\[14,](#page-22-4) S. 385]. Als Faustwert kann man mit 5 mm für Erwachsene und 6 für Jugendliche rechnen [\[16,](#page-22-1) S. 164].

#### <span id="page-12-0"></span>**3.4.1 Dunkeladaption**

Um möglichst viel sehen zu können, muss man den Augen Zeit geben sich an die Dunkelheit zu gewöhnen. Bis die Augen völlig adaptiert sind braucht es mindestens 30 Minuten [\[6,](#page-21-2) S. 14]. Nach dieser Zeit ist das Auge etwa 10.000 mal lichtempfindlicher als am hellen Tag [\[2,](#page-21-4) S. 10]. Dieser Prozess wird schon durch kurze Lichtblitze unterbrochen – und muss dann von vorne beginnen [\[16,](#page-22-1) S. 189]. Dies kostet natürlich sehr viel Zeit. Hierzu zählen Blitzlichter von Kameras, Taschenlampen (Rotlicht-Taschenlampen weitgehend ausgenommen), Lichter von nahe liegenden Gebäuden aber auch Scheinwerfer von vorbeifahrenden Autos.

Die Lichtempfindlichkeit des Auges hängt nicht nur vom Beobachter und dessen Alter ab, auch die unmittelbar vor der Beobachtung eingenommen Nahrungsmittel haben eine deutliche Auswirkung darauf. Nahrungsmittel die Karotin oder Provitamin A enthalten (Karotten, Avocado, etc.) steigern die Lichtempfindlichkeit des Auges merklich – jedoch nur wenn sie zusammen mit genügend Fett gegessen werden. Alkohol hingegen wirkt sich extrem negativ auf die Lichtempfindlichkeit aus – bereits ein einziges Bier reduziert die Empfindlichkeit um über eine Größenklasse [\[16,](#page-22-1) S. 189]. Ein weiterer sich negativ auswirkender Umstand ist Müdigkeit [\[10,](#page-21-8) S. 53].

#### <span id="page-12-1"></span>**3.4.2 Indirektes Sehen**

Eine Möglichkeit, mehr Details erkennen zu können, ist das indirekte Sehen. Dieses Phänomen bemerkte ich bereits zufällig bei einer meiner ersten Beobachtungen. Wenn man anstatt auf das Objekt, knapp neben das Objekt schaut, so sieht man am Rand des Blickwinkels das Objekt genauer und lichtstärker, als wenn man es direkt ansieht [\[18,](#page-22-5) S. 15]. Dies ist dadurch erklärbar, dass sich im Zentrum der Netzhaut ausschließlich die wenig lichtempfindlichen Zäpfchen befinden, während die lichtempfindlicheren Stäbchen darum herum gruppiert sind [\[5,](#page-21-10) S. 366]. Beim indirektem Sehen können also mehr Details erkannt werden, da die empfindlicheren Stäbchen verwendet werden. Diese Art der Beobachtung ist anfangs sehr gewöhnungsbedürftig und anstrengend, hat man sich einmal daran gewöhnt, so hilft sie stark.

## <span id="page-13-0"></span>**4 Die Bedienung des Teleskops**

### <span id="page-13-1"></span>**4.1 Justierung des Suchers**

Damit der Sucher des Teleskops das zeigt, was auch im Teleskop zu sehen ist, muss man ihn erst justieren. Dies macht man am besten bereits am Tag, wenn es noch hell ist. Zentrieren sie den Sucher zunächst nach Augenmass im hinteren Halterungsring mit den Justierschrauben. Dann sucht man sich im Teleskop bei schwacher Vergrößerung einen möglichst weit entfernten, markanten Punkt in der Landschaft, stellt ihn in die Mitte des Sichtbereiches und fixiert das Teleskop mit den Klemmen fest. Danach schaut man durch den Sucher – ist dieser richtig justiert, sollte man den anvisierten Punkt genau in der Mitte des Fadenkreuzes sehen. Wenn nicht, muss man diesen durch Verstellen der hinteren Justierschrauben entsprechend verstellen [\[1,](#page-21-5) S. 10]. Will man besonders genau justieren, wiederholt man den Vorgang danach mit einer höheren Vergrößerung [\[2,](#page-21-4) S. 101]. Ist der Sucher justiert kann man die richtige Position mit den Kontermuttern feststellen, um so beim nächsten mal die Justierung nicht wieder völlig von neuem vornehmen zu müssen. Führt man die Justierung erst in der Nacht durch, so eignet sich ein besonders heller Stern oder ein Detail des Mondes.

### <span id="page-13-2"></span>**4.2 Einnorden**

Das Teleskop hat einen Polsucher (1, Abb. [4\)](#page-14-1) eingebaut – dies erspart viel Aufwand und ermöglicht im Zusammenspiel mit der elektronischen Nachführung (siehe auch Kapitel [4.3\)](#page-14-0) hohe Belichtung bei der Astrofotografie. Der Polsucher ist ein kleines Zielfernrohr in der Polachse des Teleskops. Als erstes richtet man die Nord-Markierung des Stativs – am besten bereits beim Aufbau – möglichst genau nach Norden aus und bringt das Stativ, mit Hilfe der Libelle, in eine ebene Position. Hierzu ist ein Kompass empfehlenswert. Danach stellt man die Polachse mithilfe der Skala auf etwa die geografische Breite des Ortes – für München 48 Grad – ein. Hierfür ist die Feineinstellungsschraube (2, Abb. [4\)](#page-14-1) gedacht, für München muss man sich jedoch – wie ich herausfand – eines Tricks bedienen: man schraubt die Feineinstellungsschraube komplett heraus, entfernt die Kontermutter (3, Abb. [4\)](#page-14-1) und schraubt die Feineinstellungsschraube dann wieder ein. Nun kann mit ihr die geografische Breite einstellen. Als nächste muss man den Polsucher und nicht, wie in der Anleitung erklärt, die RA-Achse so drehen, dass eine Linie des Fadenkreuzes im Polsucher senkrecht steht. Hat man die Einstellungen genau genug vorgenommen, wird man nun im Polsucher den Polaris

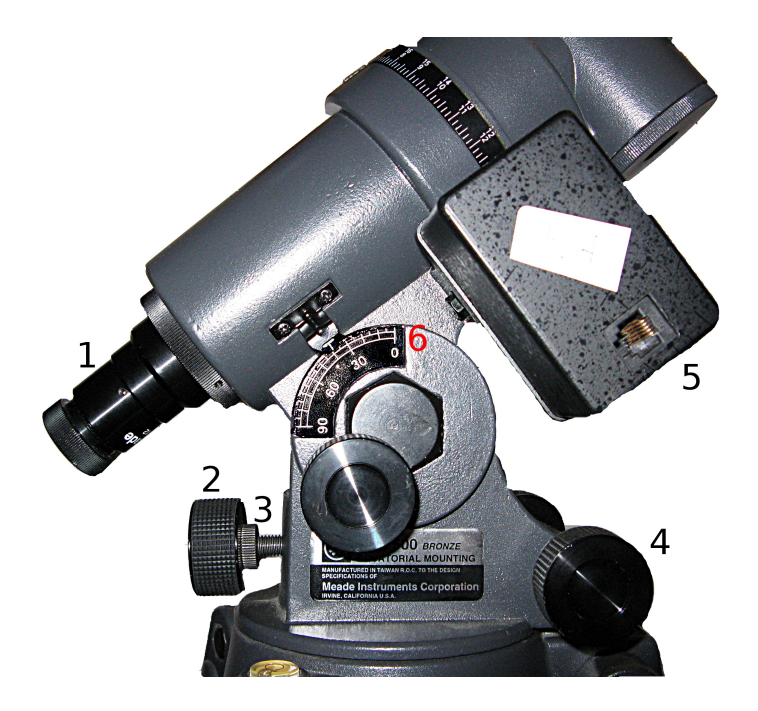

Abbildung 4: Die Montierung: 1.) Polsucher 2.) Feineinstellungsschraube für die Breiteneinstellung 3.) Kontermutter 4.) Azimut-Feineinstellungsschraube 5.) RA-Motor 6.) Breitenskala

<span id="page-14-1"></span>sehen – wenn nicht dreht man an den drei Feineinstellungschrauben (2 & 4, Abb. [4\)](#page-14-1) so lange, bis man ihn sieht. Hat man ihn im Blickfeld, muss man ihn an die richtige Stelle im Polsucher bringen. Dafür verwendet man den "Polaris Reference Circle" (PRC) [\[1\]](#page-21-5). Da das Original leider nicht mehr beilag, musste ich mir diesen selbst basteln. Als Grundlage dafür dienten mir Abbildungen solcher Scheiben, welche ich im Internet finden konnte. Da es unterschiedliche Polsucher gibt, muss man aufpassen, das man keine spiegelverkehrte verwendet. Man hält den PRC mit der Markierung "up" nach oben und stellt die Uhrzeit auf das aktuelle Datum. Nun zeigt der Zeiger mit den Markierungen für das Jahr an, wo der Polarstern im Polsucher stehen muss, damit dieser auf den Himmelspol ausgerichtet ist.

Sollte man im Polsucher keinerlei Sterne sehen können, so ist dieser möglicherweise falsch fokussiert. Die Fokussierung nimmt man an dem Okular des Polsuchers vor. Da diese etwas streng geht, hat es sich als sinnvoll erwiesen den Polsucher auszubauen und die Fokussierung anhand eines gut sichtbaren Gestirns vorzunehmen.

### <span id="page-14-0"></span>**4.3 Die Elektronische Nachführung**

Aufgrund der Erdrotation scheint die gesamte Himmelskugel innerhalb von 24 Stunden um einen Punkt am Himmel – den sogenannten Himmelspol – zu rotieren. Mit bloßem Auge ist diese Bewegung kaum sichtbar, je größer jedoch die Vergrößerung des Teleskops ist, desto schneller wandern die zu beobachtenden Objekte aus dem Blickfeld. Dies stört bei der direkten Beobachtung, und noch viel mehr bei der Astrofotografie – welche vom Mond abgesehen ohne Nachführung praktisch unmöglich ist. Um die Nachführung des Teleskops zu verwenden muss man das Teleskop genordet sein. Man verbindet die Kabel wie in der Anleitung beschrieben, um dies am Abend zu vereinfachen, habe ich die Motoren beschriftet. Anschließend stellt man das gewünschte Objekt im Fernrohr ein, fixiert dann die Schrauben und schaltet schließlich den Schalter der elektronischen Nachführung ein.

### <span id="page-15-0"></span>**4.4 Objekte Auffinden**

Eine der größten Herausforderungen ist das Auffinden eines gewünschten Objektes am Himmel.

### <span id="page-15-1"></span>**4.4.1 Auffinden mit dem Sucher und Sternenbildern**

Die einfachste und schnellste Möglichkeit<sup>[9](#page-15-2)</sup> zum Auffinden von Objekten am Himmel, ist diese mit dem Sucher zu finden. Man informiert sich mittels Sternenkarte oder Computerprogramm darüber wo das gewünschte Objekt ist und versucht es dann mit dem bloßem Auge zu identifizieren – ist das Objekt zu lichtschwach, kann man hierfür einen Feldstecher oder gleich den Sucher des Teleskops verwenden. Orientierungshilfen können neben den Sternenbildern auch andere, kleinere Sternenkonstellationen am Himmel oder auch andere Himmelskörper wie der Mond sein. So konnte ich auf diese Weise bereits bei meiner ersten Beobachtung den Saturn leicht finden, da er genau über dem Mond stand. Dann bringt man den vermutlichen Himmelskörper möglichst genau in die Mitte der Suchers – welcher natürlich bereits justiert sein muss. Danach schaut man durch das Teleskop selbst – mit ein wenig Glück sieht man sein gewünschtes Objekt – wenn nicht, muss man mit dem sogenannten Starhopping beginnen: man überprüft so lange der Reihe nach alle in Frage kommenden Sterne in der Nähe, bis man den gewünschten Körper gefunden hat.

Diese Methode mag nicht sehr effektiv klingen, ist jedoch für die meisten Objekte – Planeten und große Nebel und Galaxien – die sinnvollste Strategie. Lediglich für lichtschwache, kleine Objekte ist sie nicht geeignet – hierfür zieht man Koordinaten zur Hand.

<span id="page-15-2"></span><sup>9</sup>Abgesehen von Computer basierten Systemen

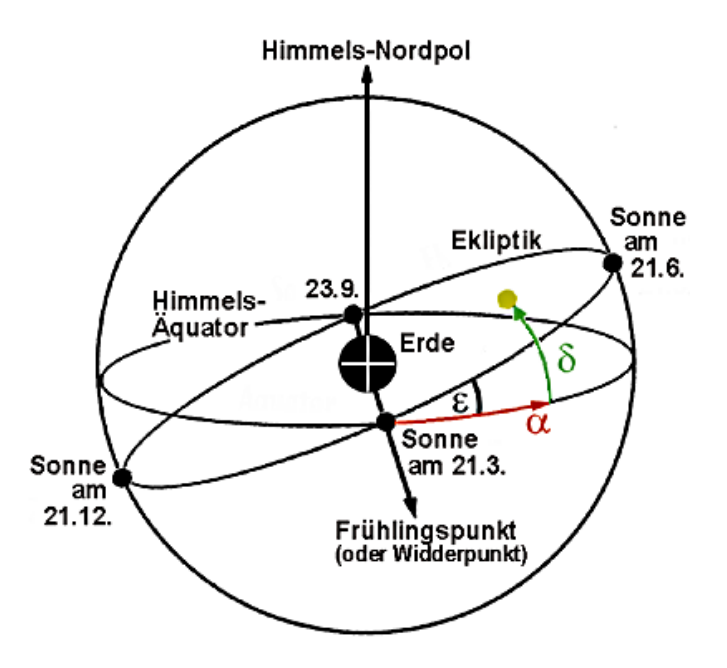

#### <span id="page-16-0"></span>**4.4.2 Auffinden anhand der Koordinaten**

Abbildung 5: Rot: Rektaszension; Grün: Deklination

Es gibt in der Astronomie zwei alternative Koordinatensysteme: ein ortsabhängiges und ein ortsunabhängiges. Das für dieses Teleskop wichtigere, ist das ortsunabhängige Äquatorialsystem. Es geht davon aus, dass sich alle Sterne scheinbar auf einer Kugel – welche die Erdkugel umgibt – befinden. Es wird nun der Erdäquator auf diese Kugel projeziert – dies bezeichnet man dann als Himmelsäquator.[\[4,](#page-21-11) S. 8f] Auf dem Himmelsäquator gibt es einen festen Punkt, welchen man als Frühlingspunkt bezeichnet. Von diesen beiden geometrischen Orten (Frühlingspunkt und Himmelsäquartor) geht das Äquatorialsystem aus. Die Deklination (abgekürzt DEC oder  $\delta$ ) gibt den Winkel zwischen dem Stern und der Äquatorialebene<sup>[10](#page-16-1)</sup> an. Die Deklination wird in Grad, Minuten und Sekunden angegeben, auf der nördlichn Himmelshalbkugel verwendet man per Definition positive und auf der südlichen Halbkugel negative Werte für die Deklination. Da München die geografische Breite von etwa 48° hat, können wir hier bei idealem Horizont maximal Sterne mit Deklinationen zwischen -42° (knapp über dem Horizont im Süden) und 90° (Himmelspol, nahe beim Polarstern) sehen. Um die Position eines Objekts eindeutig anzugeben benötigt man noch eine zweite Koordinate, die Rektaszension (abgekürzt RA oder  $\alpha$ ) – diese wird jedoch nicht in Grad sondern in Stunden, Minuten und Sekunden angegeben. Hierfür hat man den Äquator, ausgehend von Frühlingspunkt, in 24 Stunden eingeteilt.

Das Auffinden eines Objektes mit Hilfe seiner Koordinaten ist von Te-

<span id="page-16-1"></span><sup>10</sup>Äquatorialebene: Ebene, in welcher der Äquator liegt

leskop zu Teleskop anders und weniger leicht als man annehmen könnte. Außerdem macht sie nur Sinn, wenn das Teleskop wirklich gut genordet ist und die Nachführung läuft. Da eine genaue Beschreibung des Vorgehens den Rahmen dieser Arbeit sprengen würde, kann hier nur das grobe Vorgehen kurz beschrieben werden. Wenn wir die beiden Skalen am Teleskop betrachten, so stellen wir fest, dass sie beweglich sind. Um sie verwenden zu können, müssen sie erst einmal eingestellt werden. Dafür richtet man das Teleskop auf einen auffälligen Stern mit bekannten Koordinaten aus und zentriert diesen möglichst genau im Teleskop. Hier empfiehlt sich beispielsweise der hellste Stern am Himmel: Sirius – er hat die Koordinaten RA=6h 45m 08s und DEC=-16° 42' 56,9". Dann stellt man die Deklinationsskala so, das der Wert seiner Deklinationskoordinate – im Beispiel ca. -17° – sich an der weißen Markierung befindet. Danach geht man mit der Rektaszensionsachse analog vor. Nun sind die Achsen kalibriert und dürfen nicht mehr verändert werden. Sobald die Position des Teleskops verändert wird oder die Nachführung ausgeschalten wird, muss die Kalibrierung von neuem ausgeführt werden.

#### <span id="page-17-0"></span>**4.4.3 Praktische Hilfsmittel**

Unabhängig davon, welches der beiden Verfahren man verwendet, braucht man zur Beobachtung Angaben dazu, wo das Himmelsobjekt zu finden ist. Die traditionelle Art diese zu erhalten, ist die Verwendung von Sternenkarten. Da sich der Himmel sowohl im Verlauf der Nacht, als auch im Laufe des Jahres dreht, gilt eine Sternenkarte immer nur für bestimmte Kombinationen aus Datum und Uhrzeit. Da sich die Himmelskugel innerhalb von einem Monat betragsmäßig ungefähr gleich weit verschiebt wie in zwei Stunden, gilt z. B. eine Karte vom 1. Januar um 23:00 Uhr auch am 1. Februar um 21:00 Uhr.[11](#page-17-1) So sind in vielen Astronomie Büchern für jedes Monat eine Karte gegeben. Praktischer sind jedoch drehbare Sternenkarten, wie die Schule auch etliche besitzt. Bei diesen erhält man den aktuellen Himmelsaus-schnitt, indem man die aktuelle Uhrzeit auf das momentane Datum stellt.<sup>[12](#page-17-2)</sup>

Sternenkarten unterscheiden sich sowohl in ihrer Größe, aber vor allem auch darin, bis zu welcher Größenklasse die Sterne angezeigt werden. Für Anfänger ist – insbesondere in der Stadt – hier der Übersichtlichkeit halber eine mit nur relativ wenigen Sternen empfehlenswert.

<span id="page-17-1"></span><sup>11</sup>Leider ist dies aufgrund der unterschiedlichen Länge der Monate nur eine ungefähre Beziehung

<span id="page-17-2"></span> $12$ Bei einigen Karten ist es jedoch genau andersherum, hier muss man die Uhrzeit gegenüber das Datum stellen.

Es gibt etliche gute Computerprogramme zur Simulation des Nachthimmels. In diesen Programmen kann man Himmelsobjekte einfach suchen und sich dann entweder mit den Sternzeichen orientieren oder auch die Koordinaten anzeigen lassen. Sie zeigen im Gegensatz zu einfachen Sternkarten auch die genauen Koordinaten von Planeten, Kometen und anderen Himmelskörpern an. Das vermutlich bekannteste ist das freie Programm "Stellarium".[13](#page-18-0) Dieses ist für alle gängigen Betriebssysteme kostenlos erhältlich und wird von einer Vielzahl an Freiwilligen kontinuierlich weiterentwickelt. Da neue Versionen oft erhebliche Neuerungen bringen, ist es ratsam von Zeit zu Zeit nach einer neuen Version zu schauen. Stellarium ist – insbesondere seit Version 0.10 – einfach zu bedienen und für Anfänger dank seiner fotorealistischen Grafik und der umfangreichen Darstellungsoptionen äußerst beeindruckend. Wichtig ist die in Version 0.10 neue Möglichkeit den Grad der Lichtverschmutzung zu simulieren – diese ist in dem "Himmel- und Anzeigeoptionsfenster" zu finden – stellt man hier einen Wert ein, welcher seinem realen Umfeld entspricht, ist es für Anfänger wesentlich einfacher die am Computer dargestellten Sterne in Echt zu finden.

Ein weiteres sehr beliebtes Programm ist "Cartes du Ciel" – auch "Sky Charts" genannt – welches in Version 2 als Freeware für Windows<sup>[14](#page-18-1)</sup> und seit Version 3 als freie Software auch für Mac OS X und Linux<sup>[15](#page-18-2)</sup> erhältlich ist. Cartes du Ciel ist zwar weniger hübsch, bietet für Astronomen jedoch einen sehr großen Funktionsumfang und ist deswegen unter professionellen Astronomen sehr beliebt. Ein weiteres empfehlenswertes Programm ist KStars<sup>[16](#page-18-3)</sup>, es zeichnet sich durch großen Funktionsumfang und Tools wie einen umfangreichen Astronomie-Taschenrechner aus, es ist jedoch nur für Linux verfügbar. Alle diese drei Programme können mit Plugins umfangreich erweitert werden.

Diese Programme bieten einen Nachtmodus, in welchem zumindest ein Teil des Programms rot angezeigt wird. Insbesondere bei Cartes du Ciel reicht dies jedoch nicht für ernsthafte Beobachtungen aus – hier ist es notwendig eine rote Folie auf das Display zu kleben. Bei diesem Programmen zoomt man mit dem Mausrad. Da ein Laptop meist kein solches eingebaut hat muss man eine externe Maus verwenden.

<span id="page-18-0"></span><sup>13</sup>Offizielle Webseite: <http://www.stellarium.org/>

<span id="page-18-1"></span><sup>14</sup>Kostenlos erhältlich unter: <http://www.stargazing.net/astropc/>

<span id="page-18-2"></span><sup>15</sup>Bisher erst als Beta-Version erhältlich: <http://www.ap-i.net/skychart/>

<span id="page-18-3"></span><sup>16</sup>Webseite: <http://edu.kde.org/kstars/>

### <span id="page-19-0"></span>**4.5 Astrofotografie**

Die Astrofotografie ist einerseits ein sehr interessantes und wichtiges Gebiet der Amateurastronomie, jedoch ist sie auch hoch komplex – selbst eine unvollständige Beschreibung von ihr würde den Rahmen dieser Arbeit sprengen. Die Fotografie hat im Vergleich zum Auge den Vorteil, dass sie nicht nur eine Momentaufnahme des Objekts aufzeichnet, sondern das Licht über längere Zeit sammeln und so ein helleres, detailreicheres, farbiges Bild erzeugt. Damit das Licht trotz dieser hohen Belichtungszeit nicht durch die Erdrotation verwischt wird, ist eine präzise Nachführung notwendig – welche wiederum eine präzise Nordung erfordert [\[17,](#page-22-2) S. 10]. Um die Bilder nicht zu verwackeln muss die Kamera fest an das Teleskop montiert werden – hierfür gibt es kameraspefifische Zusatzgeräte.[17](#page-19-1)

Eine positive Ausnahme, welche relativ leicht fotografiert werden kann, ist der Mond. Dieser ist so hell, dass man schon durchaus vernünftige Bilder machen kann indem man einfach die Kamera an das Okular hält. Jedoch ist auch dies nicht immer so einfach wie es klingt. So gab es beispielsweise mit der Digitalkamera meines Vaters Probleme, da der Autofokus nicht auf die richtige Stelle fokussierte. Als nützlich erwies sich eine Kamera mit der Möglichkeit zum manuellen Einstellen des Fokuses.[18](#page-19-2) Da meine Kame-ra<sup>[19](#page-19-3)</sup> darüber nicht verfügte, gelang es mir den Autofokus zu überlisten. Dies funktioniert, indem man den Auslöser halbdurchdrückt, so dass die Kamera fokussiert, den Außlöser gedrückt hält, dann am Teleskop scharf stellt, bis das Bild scharf ist und man schließlich den Auslöser durchdrückt.

Die Astrofotografie benötigt auf jeden Fall sehr viel Geduld. Die ersten Bilder sind – auch beim Mond – gewöhnlich völlig unbrauchbar.

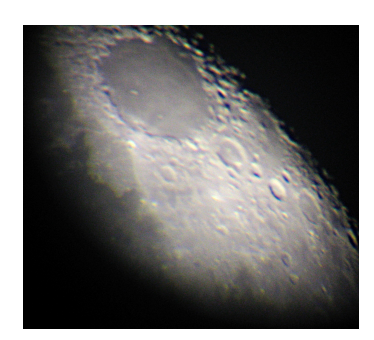

Abbildung 6: Teil der Mondoberfläche (eigenes Foto); Ein größeres, beschriftetes Foto finden Sie im Anhang

<span id="page-19-1"></span><sup>&</sup>lt;sup>17</sup>Diese sind natürlich beim Teleskop der Schule nicht dabei.

<span id="page-19-2"></span><sup>&</sup>lt;sup>18</sup>Ich verwendete die Canon PowerShot A720 IS

<span id="page-19-3"></span><sup>19</sup>So erging es mir mit der HP Photosmart 935

## <span id="page-20-0"></span>**5 Schluss**

Zusammenfassend kann man sagen, das die Amateurastronomie ein sehr interessantes, aber auch ein komplexes und umfangreiches Hobby ist. Wer sich mit dem Thema näher beschäftigen will, findest in Buchläden und Büchereien eine Vielzahl an guten Büchern. Daneben lassen sich auch im Internet viele Informationen zum Thema finden. Wer selbst beobachten will, sollte sich unbedingt mit Gleichgesinnten zusammenfinden – Volksstern-warten, von denen auch eine in München existiert<sup>[20](#page-20-1)</sup>, sind hier eine gute Kontaktmöglichkeit. Darüber hinaus existieren viele Vereine und Stammti-sche für Amateurastronomen<sup>[21](#page-20-2) [22](#page-20-3)</sup>.

<span id="page-20-1"></span><sup>20</sup>Webseite: <http://www.sternwarte-muenchen.de/>

<span id="page-20-2"></span><sup>21</sup>Astro Treff Münchner Norden: <http://www.atmn.info/>

<span id="page-20-3"></span><sup>22</sup>Astronomische Vereinigung West-München: <http://www.avwm.org/>

### <span id="page-21-0"></span>**6 Literaturverzeichnis**

### **Literatur**

- <span id="page-21-5"></span>[1] *Meade LXD500 Betriebsanleitung; Refraktor-Teleskop 102ACHR/500*, 2009.
- <span id="page-21-4"></span>[2] BERTHIER, D.: *Sternbeobachtung in der Stadt*. Franckh-Kosmos, Stuttgart, 2003.
- <span id="page-21-3"></span>[3] BURILLIER, H.: *Die schönsten Himmelsphänomene*. Mosaik Verl., München, 2001.
- <span id="page-21-11"></span>[4] EKRUTT, J.: *Sterne und Planeten*. GU Astronomie, München, 4 Aufl., 2003.
- <span id="page-21-10"></span>[5] FERNER, H. und J.STRAUBESAND (Hrsg.): *Nervensystem, Haut und Sinnesorgane*, Bd. 3 d. Reihe *Lehrbuch der Anatomie des Menschen*. Urban & Schwarzenberg, München; Wien; Baltimore, 10. Aufl., 1977.
- <span id="page-21-2"></span>[6] GAEDE, P.-M. (Hrsg.): *Astronomie Planeten, Sterne, Galaxien A-Men*, Bd. 4 d. Reihe *GEO Themenlexikon*. Bibliografisches Institut, Mannheim, 2007.
- <span id="page-21-7"></span>[7] GAEDE, P.-M. (Hrsg.): *Astronomie Planeten, Sterne, Galaxien Mer-Z*, Bd. 5 d. Reihe *GEO Themenlexikon*. Bibliografisches Institut, Mannheim, 2007.
- <span id="page-21-13"></span>[8] GALLANT, R. A.: *Unser Universum*. National Geographic, Augsburg, 1998.
- <span id="page-21-9"></span>[9] KLINKENBORG, V.: *Es werde Nacht!*. National Geographic, (12), Dezember 2008.
- <span id="page-21-8"></span>[10] KLÖTZLER, H.-J.: *Das Astro-Teleskop für Einsteiger*. Franckh-Kosmos Verl., Stuttgart, 2000.
- <span id="page-21-1"></span>[11] KUNZ, M. und P. LIMA: *Sternstunde der Steinzeit*. FOCUS Magazin, Dezember 2000.
- <span id="page-21-12"></span>[12] LACROUX, J. und C. LEGRAND: *Der Kosmos Mondführer*. Franckh-Kosmos, Stuttgart, 2000.
- <span id="page-21-6"></span>[13] ROTH, G. D. (Hrsg.): *Planeten beobachten*. Spektrum-Verlag, Heidelberg, 2002.
- <span id="page-22-4"></span>[14] SCHMIDT, R. F. und F. LANG (Hrsg.): *Physiologie des Menschen mit Pathophysiologie*. Springer Verlag, Berlin, Heidelberg, 30. Aufl.
- <span id="page-22-0"></span>[15] SCHMITZ: *Astronomie*. blv juniorwissen, München, 1971.
- <span id="page-22-1"></span>[16] SEGERER, A.: *Faszination Weltall: Weißt du, wie viel Sterne stehen? Einführung in die Himmelskunde*. Volkshochschule Regensburg, Volkssternwarte Regensburg, Regensburg, November 2007. Version 2.2.1.
- <span id="page-22-2"></span>[17] SEIP, S.: *Astrofotografie digital; Schritt für Schritt zu fantastischen Himmelsfotos*. Franckh-Kosmos, Stuttgart, 2006.
- <span id="page-22-5"></span>[18] STOTT, C.: *Erlebnis Sternenhimmel; eine Anleitung zur erfolgreichen Himmelserkundung*. BLV, München, Wien, Zürich, 1999.
- <span id="page-22-3"></span>[19] VOGEL, M.: *Kosmos Sternenführer für unterwegs*. Franckh-Kosmos, Stuttgart, 2006.

# <span id="page-23-0"></span>**7 Anhang**

- **1. Checkliste**
- **2. Eine Aufnahme der Mondoberfläche**
- **3. Polaris Reference Circle (PRC)**
- **4. CD: Software- und Informationsmateriallien**

### **Anhang 1: Checkliste**

Es hat sich gezeigt, dass man nicht selten etwas Wichtiges bei der Beobachtung vergisst. Daher ist hier eine Checkliste von Dingen, sich als nützlich erwiesenen haben. Nich alle diese Geräte sind immer nötig.

- Das Fernrohr
	- **–** lange Tasche
	- **–** Koffer
	- **–** Stativ
- Rotlicht-Taschenlape (evtl. Sirnlampe)
- Feldstecher
- Kompass
- Laptop
	- **–** Die entsprechende Software
	- **–** Eine Maus mit Mausrad
	- **–** Rotfilter für Bildschirm
- GPS-Empfänger oder Landkarte
- Kamera
- Warmer Untersetzer zum Hinknien
- "Polaris Reference Circle"
- Stift und Zettel
- Sternekarten, Jahresbücher
- Regenschirm
- Uhr
- Sitzgelegenheit
- kleiner Imbiß und Getränke (im Winter: Tee) aber alkoholfrei

Im Winter sind, je nach Temperatur, zusätzlich folgende Dinge sehr empfehlenswert:

- zwei Paar dicke Socken
- Handschuhe
- Taschenwärmer
- Warme Kleidung

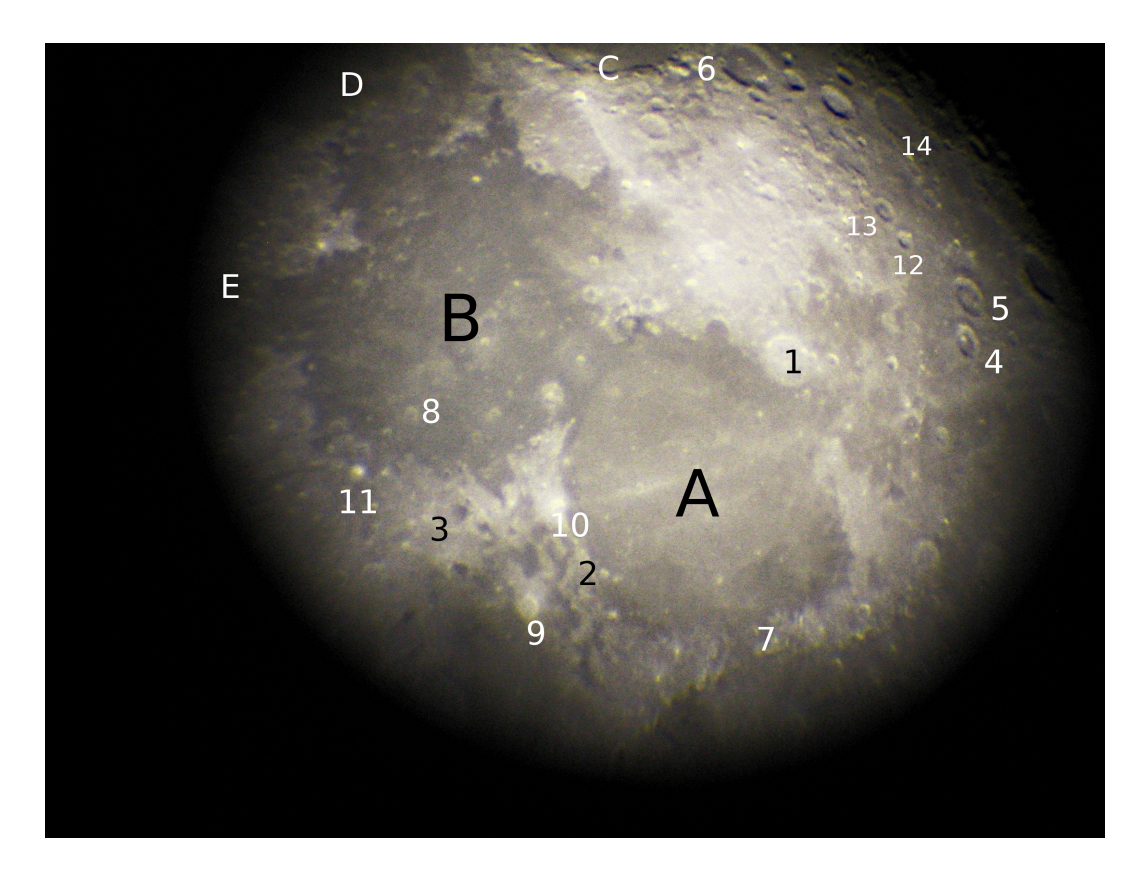

### **Anhang 2: Eine Aufnahme der Mondoberfläche**

Abbildung 7: Ausschnitt der Mondoberfläche (eigenes Foto); die Größe des Ausschnittes ist okularbedingt; Aufnahme ist aufgrund der Optik des Teleskops horizontal und vertikal spiegelverkehrt; Die Mare und Krater wurden bestimmt mit Hilfe des Kosmos Mondführers [\[12\]](#page-21-12), der Karte aus "Unser Universum" [\[8,](#page-21-13) S. 120] und dem NASA-Programm "World Wind".

Mare (Deutscher Name):

- A) Mare Serenitatis (Meer der Heiterkeit)
- B) Mare Tranquillitatis (Meer der Ruhe)
- C) Mare Crisium (Meer der Gefahren)
- D) Mare Fecunditatis (Meer der Fruchtbarkeit)
- E) Mare Nectaris (Nektarmeer)

Krater und Gebirge:

- 1) Posidonius
- 2) Haemus-Gebirge
- 3) Julius Caesar
- 4) Hercules
- 5) Atlas
- 6) Cleomedes
- 7) Montes Apenninus
- 8) Arago und seine Dome
- 9) Manilius
- 10) Menelaus
- 11) Dionysius
- 12) Cepheus
- 13) Franklin
- 14) Geminus

## **Anhang 3: Polaris Reference Circle (PRC)**

Der Polaris Reference Circle wird benötigt, um das Teleskop zu norden.[23](#page-26-0) Beschreibung siehe Kapitel [4.2.](#page-13-2)

<span id="page-26-0"></span><sup>23</sup>Erstellt nach: <http://tinyurl.com/a3okpm> und <http://tinyurl.com/8d57fo>

Um eine Übersicht der auf der CD enthalten Dateien zu bekommen, öffnen Sie bitte die Datei "Start.html" Auf der CD enthalten sind:

- Eine Auswahl der für die Facharbeit gemachten Bilder
- Die Facharbeit als PDF
- Die LTEX-Quelltexte der Facharbeit
- Die  $\text{BiBTr}X$ -Literatur-Datenbank
- Volkshochschul-Lehrscript von Dr. Andreas Segerer in Version 2.2.1 und Version 2.3
- Die Vorlagen für meinen Polaris Reference Circle
- Astronomie-Software
	- **–** Stellarium
	- **–** Cartes du ciel
	- **–** Skychart
	- **–** Celestia
	- **–** WorldWind
	- **–** KStars

# **Selbständigkeitserklärung**

Ich erkläre hiermit, dass ich die Facharbeit ohne fremde Hilfe angefertigt habe, und nur die im Literaturverzeichnis angeführten Quellen und Hilfsmittel benutzt habe.

München, 9. Oktober 2010 . . . . . . . . . . . . . . . . . . . . . . . . . . . . . . . .

(Unterschrift des Schülers)